## How to make autocad frame z axis

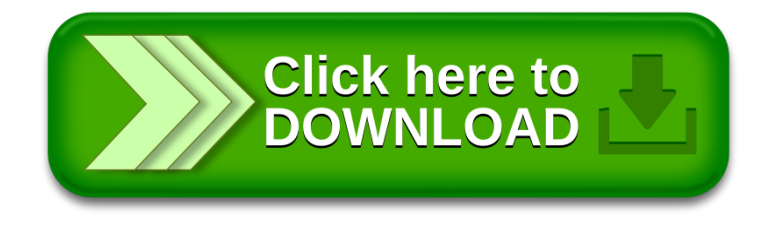